## LogTag Analyzer "Enable Password on download" function

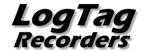

6th May 2010 - relates to LogTag Analyser 1.9 release 16 and later

Currently, data recorded by TRIX-8, TREX-8 and TREL-8 Temperature Recorders can be accessed by any user with LogTag Analyzer, regardless of whether they have been configured with a password or not.

The latest version of LogTag Analyzer (1.9r16 or later) allows users to upgrade existing TRIX-8, TREX-8 and TREL-8 loggers, so a password can be requested on download. Two new check boxes appear on the configuration screen for TRIX-8 and TREX-8 units that do not already have this feature enabled:

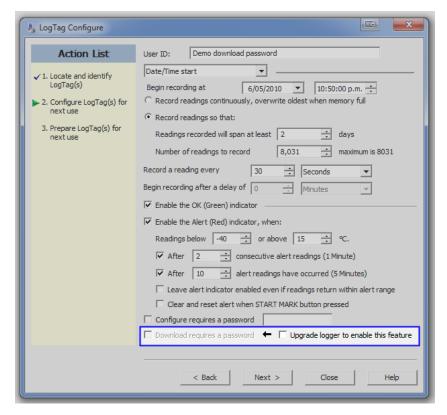

The first check box "Download requires a password" is greyed out if the update has not previously been applied to the logger being configured. Once you tick the "Update logger to enable this feature" box, the "Download requires a password" check box becomes available for activation. You can then select the password functions for either configuration or download. The logger will be permanently upgraded as soon as the configuration is downloaded.

## Following should be noted:

- The update cannot be reversed.
- If the "Update logger to enable this feature" is ticked, the upgrade will perform, regardless whether any of the "...requires a password" tick boxes are enabled or not.
- If multiple units are configured at the same time using more than one interface, all units will be upgraded if the Upgrade option is selected.
- If this upgrade is applied, LogTag Analyzer 1.8r9 or later will be required to access the loggers. Older versions will display an error message if communication is attempted.
- When the "Again" button is used with a different unit, that unit will also be upgraded.
- Data files cannot be protected by passwords.
- If a unit has been upgraded in a previous session, and is now configured using the "Download requires a password" function, units configured with the "Again" button in the same session will not automatically be upgraded; only those units that have already been upgraded separately in a previous session will have the "Password on download" function enabled.